## Her har dere muligheten til å lage flere komposisjoner.

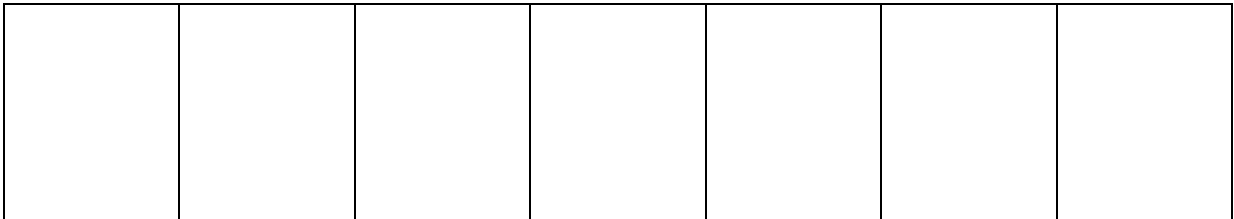

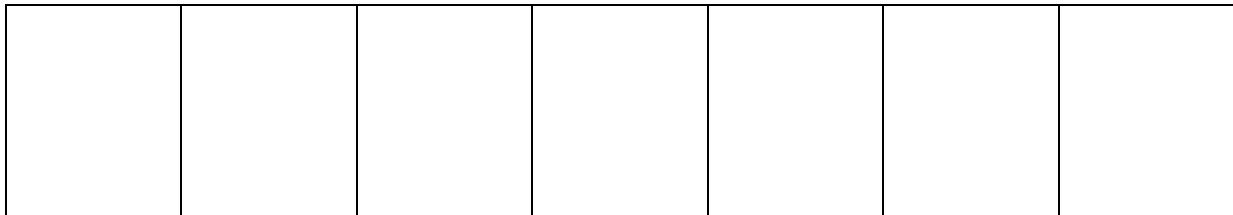

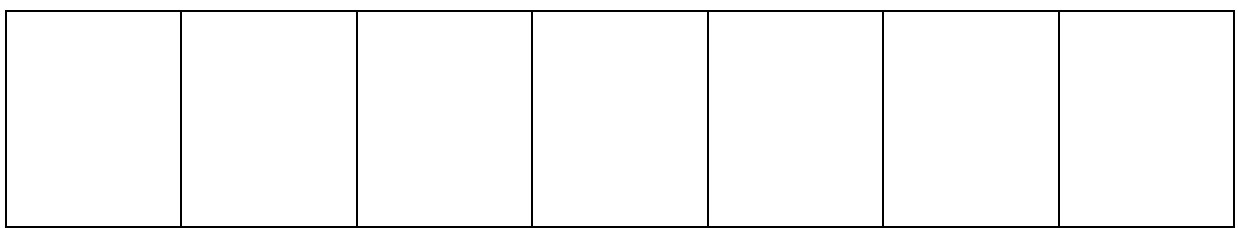

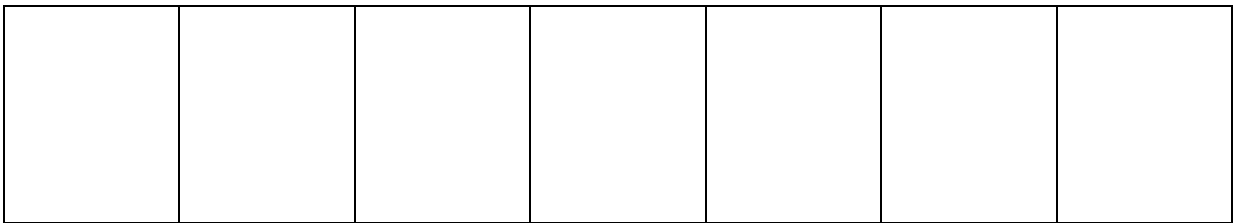

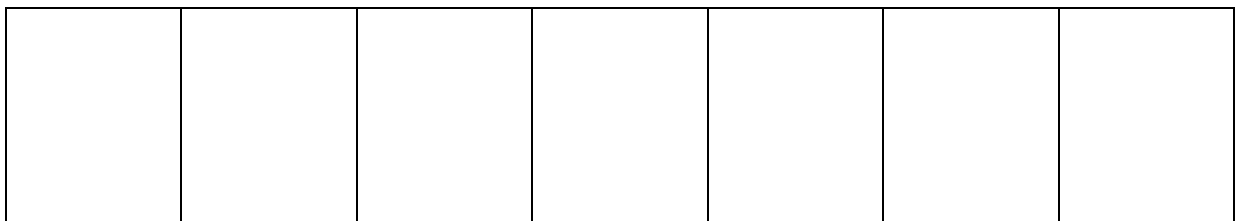